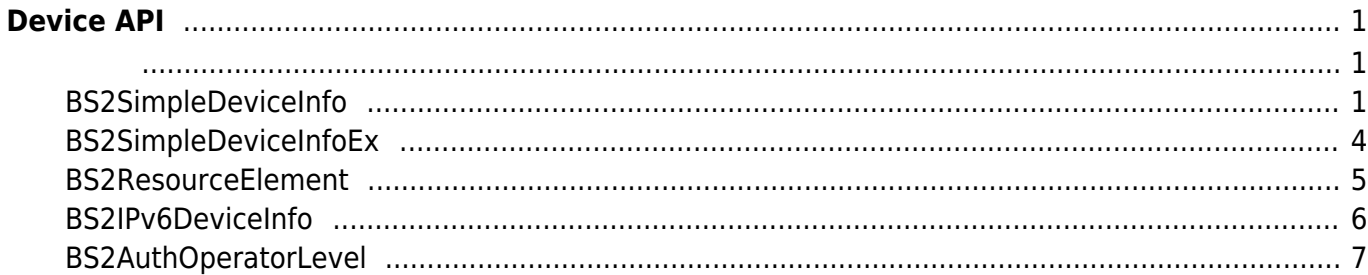

<span id="page-1-0"></span>**Device API**

장치 정보를 제어하거나 펌웨어를 업그레이드할 수 있습니다.

\n- BS2\_GetDevicelnfo:\n
	\n- BS2\_GetDevicelnfoEx: 
	$$
	[+ 2.6.0]
	$$
	\n- BS2\_GetDevicerme:\n
		\n- BS2\_SetDevicerme:\n
			\n- BS2\_CterDevicerme:\n
				\n- BS2\_FactoryReset:\n
					\n- BS2\_FactoryReset:\n
						\n- BS2\_LlockDevice:\n
							\n- BS2\_LlockDevice:\n
								\n- BS2\_UholeKeyAliveTimeout:\n
									\n- BS2\_GetKeyedFirmware:\n
										\n- BS2\_Udgraderimmare:\n
											\n- BS2\_GetSpecifiedDevicelmfo:\n
												\n- BS2\_GetSpecifiedDevicelmfo:\n
													\n- BS2\_GetAuthoperatorLevelEx:\n
														\n- BS2\_GetAllAuthorPeratorLevelEx:\n
															\n- BS2\_GetAllAuthorPeratorLevelEx:\n
																\n- BS2\_SetAllApperatorLevelEx:\n
																	\n- BS2\_SetAuthorDeratorLevelEx:\n
																		\n- BS2\_RemoveAuthorLevelEx:\n
																			\n- BS2\_RemoveAuthorLevelEx:\n
																				\n- BS2\_RemoveAllAuthorFor theorem 1000
																				\n- BS2\_RemoveAllAuthorFor theorem 1000
																				\n- BS2\_RemoveAllAuthorFor theorem 1000
																				\n- BS2\_RemoveAllAuthorFor theorem 1000
																				\n- BS2\_RemoveAllAuthorFor theorem 1000
																				\n- BS2\_RemoveAllAuthorFor theorem 1000
																				\n- BS2\_RemoveAllAuthorFor theorem 1000
																				\n- BS2\_RemoveAllAuthorFor theorem 1000
																				\n- BS2\_RemoveAllAuthorFor theorem 1000
																				\n\n
																			\n

# <span id="page-1-2"></span><span id="page-1-1"></span>**BS2SimpleDeviceInfo**

```
typedef struct
{
    uint32 t id;
    uint16_t type;
    uint8 t connectionMode;
    uint32 t ipv4Address;
     uint16_t port;
    uint32 t maxNumOfUser;
    uint8 t userNameSupported;
    uint8 t userPhotoSupported;
     uint8_t pinSupported;
     uint8_t cardSupported;
    uint8 t fingerSupported;
     uint8_t faceSupported;
    uint8 t wlanSupported;
     uint8_t tnaSupported;
     uint8_t triggerActionSupported;
```
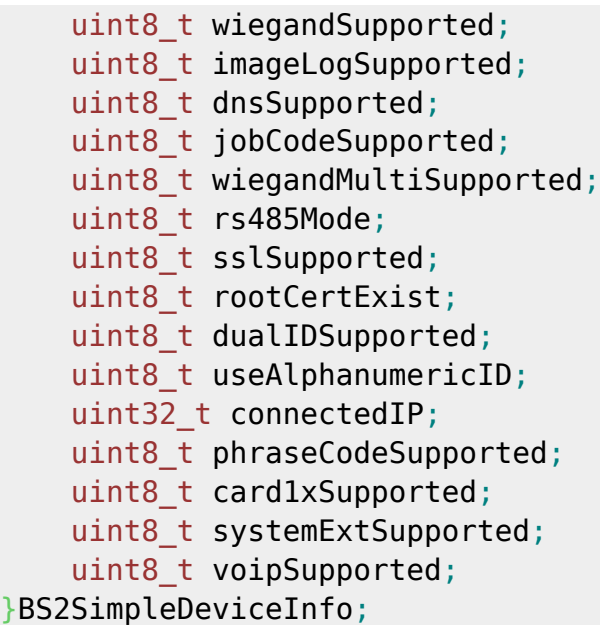

1. id

 $1$ 

장치 유형의 코드 값입니다.

2. type

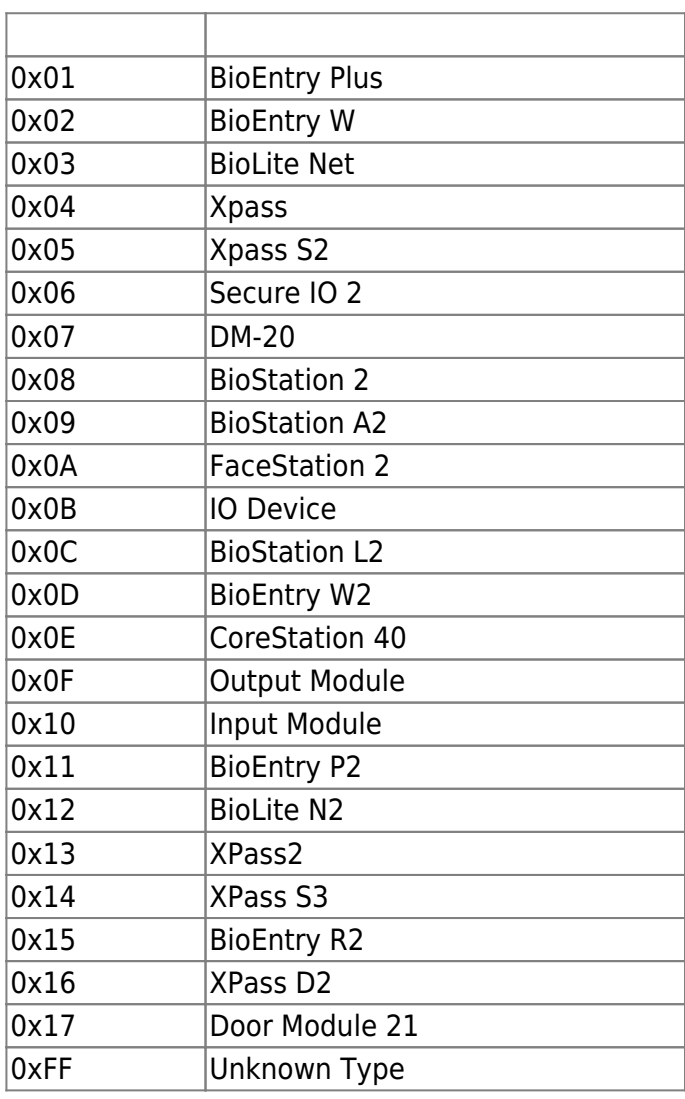

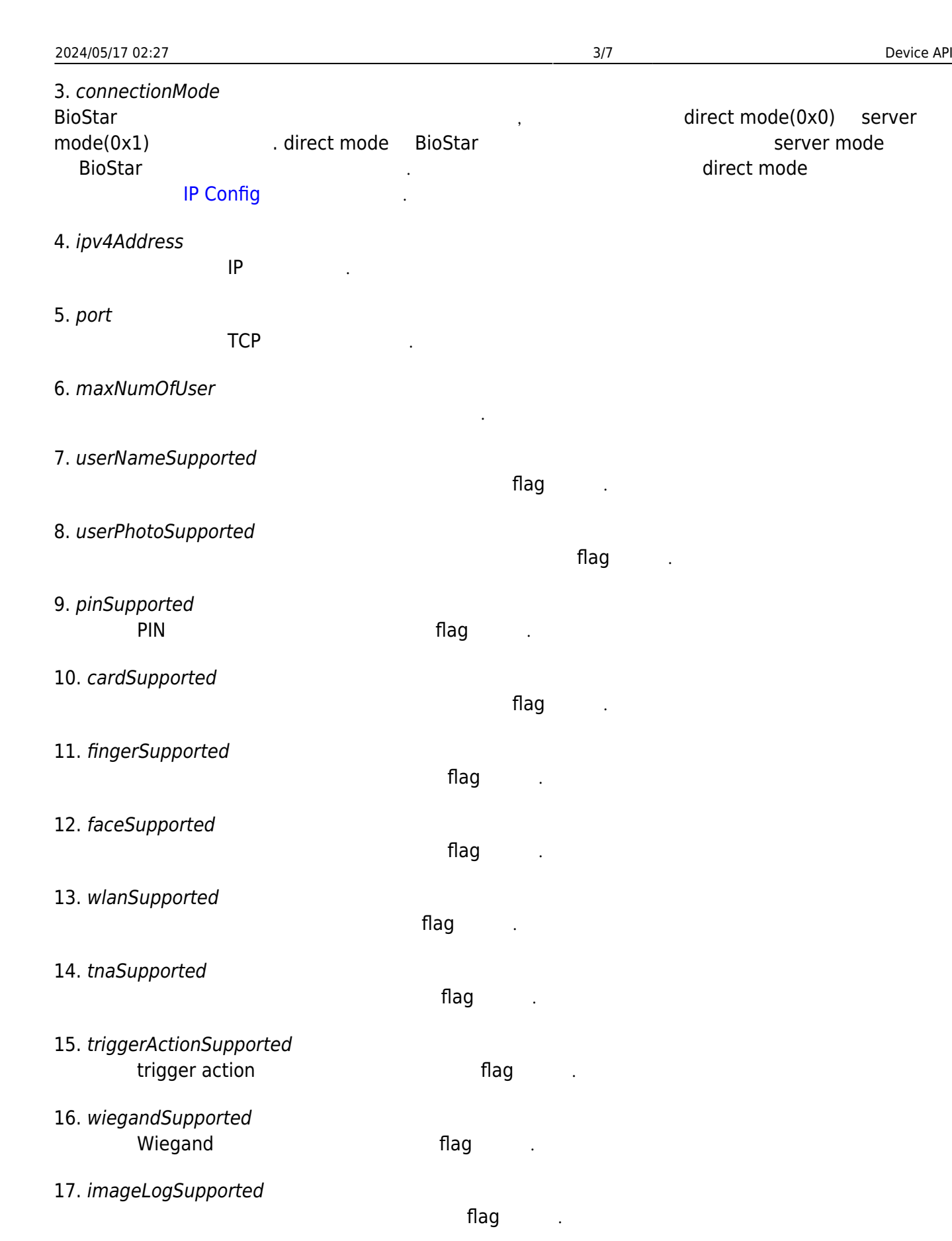

18. dnsSupported 장치에서 DNS를 지원하는 flag 전 ... 19. jobCodeSupported ن العالم Job Code server mode

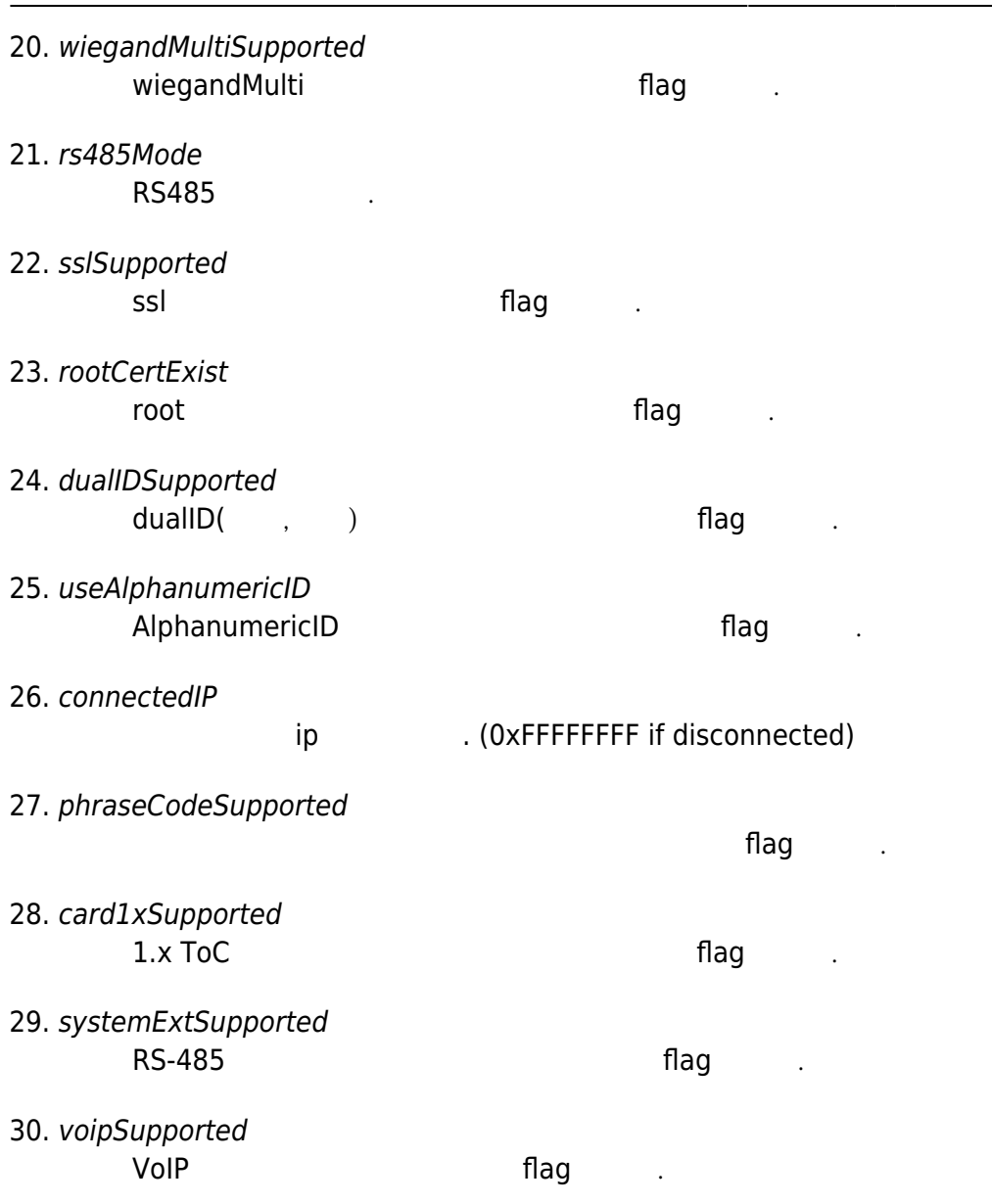

# <span id="page-4-0"></span>**BS2SimpleDeviceInfoEx**

BS2SimpleDeviceInfo

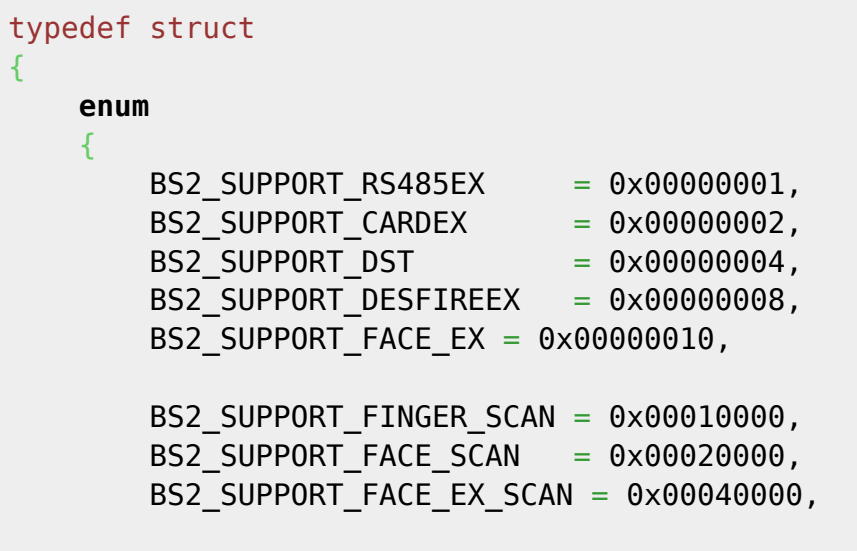

BS2\_SUPPORT\_ALL = BS2\_SUPPORT\_RS485EX | BS2\_SUPPORT\_CARDEX | BS2\_SUPPORT\_DST | BS2\_SUPPORT\_DESFIREEX | BS2\_SUPPORT\_FACE\_EX | BS2\_SUPPORT\_FINGER\_SCAN | BS2\_SUPPORT\_FACE\_SCAN | BS2\_SUPPORT\_FACE\_EX\_SCAN, };

```
 uint32_t supported;
     uint8_t reserved[4];
}BS2SimpleDeviceInfoEx;
```
#### 1. supported

**BS2SimpleDeviceInfo** bit masking

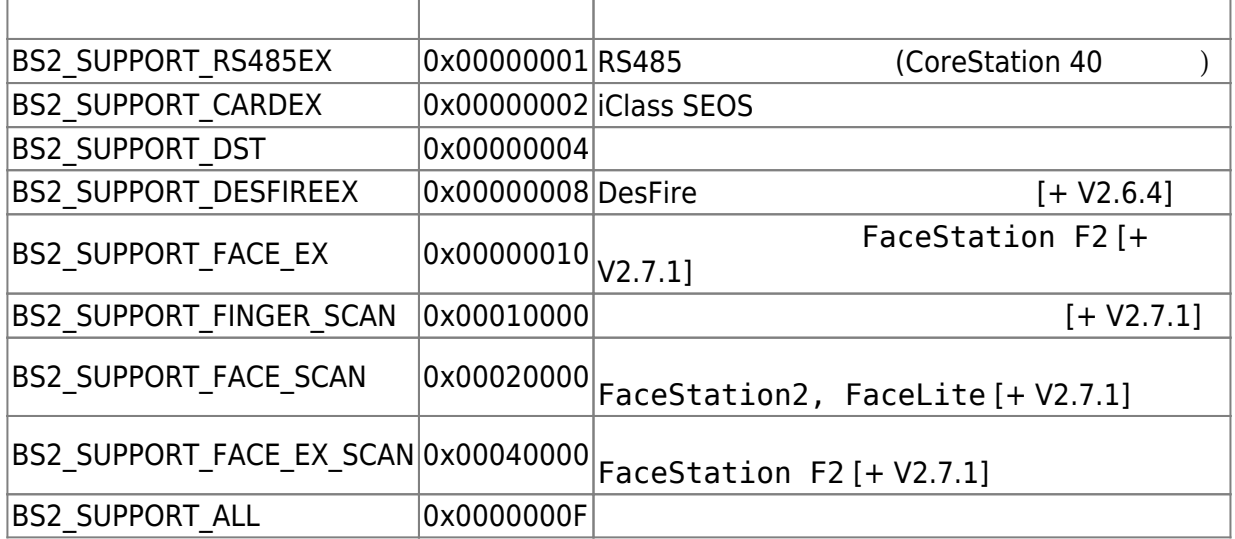

2. reserved

예약된 공간입니다.

## <span id="page-5-0"></span>**BS2ResourceElement**

```
typedef struct
{
    uint8 t type;
     uint32_t numResData;
     struct {
        uint8 t index;
         uint32_t dataLen;
        uint8 t* data;
     }resData[128];
}BS2ResourceElement;
```
리소스 데이터 타입입니다.

1. type

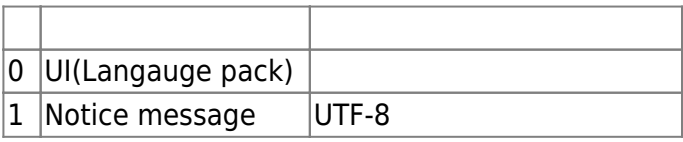

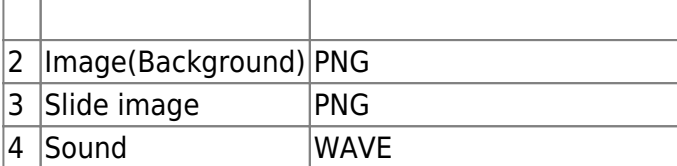

### 2. numResData

리소스 데이터 개수입니다.

리소스 인덱스 번호입니다.

리소스 데이터 크기입니다.

바이너리 리스 데이터리 리스 네이터리 리스

3. index

4. dataLen

5. data

### <span id="page-6-0"></span>**BS2IPv6DeviceInfo**

```
enum {
    BS2 MAX IPV6 ALLOCATED ADDR = 8,
};
typedef struct
{
     BS2_DEVICE_ID id;
     uint8_t reserved[1];
     uint8_t bIPv6Mode;
    char ipv6Address[BS2_IPV6_ADDR_SIZE];
     uint16_t portV6;
     char connectedIPV6[BS2_IPV6_ADDR_SIZE];
     uint8_t numOfAllocatedAddressV6;
     char
allocatedIpAddressV6[BS2_IPV6_ADDR_SIZE][BS2_MAX_IPV6_ALLOCATED_ADDR];
}BS2IPv6DeviceInfo;
```

```
1. id
```
2. reserved

장치 식별자입니다.

예약된 공간입니다.

3. bIPv6Mode 호치가 IP V6고 동작하는 flag 정치가 IP V6고 동작하는 flag

- 4. ipv6Address IP V<sub>6</sub>
- 5. portV6

IP V<sub>6</sub>

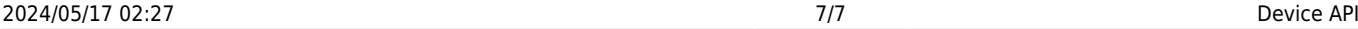

타냅니다.

6. connectedIPV6

IP V<sub>6</sub>

7. numOfAllocatedAddressV6  $IP V6$ 

8. allocatedIpAddressV6 IP V6 . numOfAllocatedAddressV6

## <span id="page-7-0"></span>**BS2AuthOperatorLevel**

```
typedef struct {
    char userID[BS2 USER ID SIZE];
    uint8 t level;
    uint8 t reserved[3];
} BS2Operator;
```
typedef BS2Operator BS2AuthOperatorLevel;

사용자가 인증되었을 때 식별자에 해당하는 권한을 지정합니다.

1. userID

사용자 식별자입니다.

### 2. level

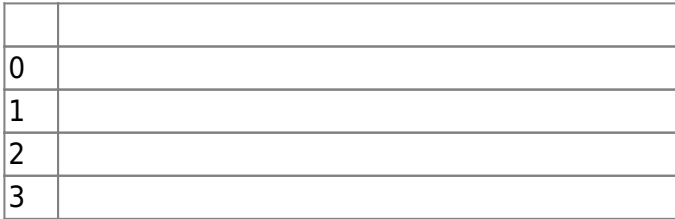

### 3. reserved

예약된 공간입니다.

From: <http://kb.supremainc.com/bs2sdk/>- **BioStar 2 Device SDK**

### Permanent link: **[http://kb.supremainc.com/bs2sdk/doku.php?id=ko:device\\_api&rev=1599050981](http://kb.supremainc.com/bs2sdk/doku.php?id=ko:device_api&rev=1599050981)**

## Last update: **2020/09/02 21:49**